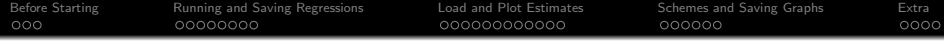

# Running, Storing, and Plotting Regression in Stata

Andrew Taeho Kim

Department of Sociology University of Kansas

Demography & Labor Market Research Group April 22, 2022

> 1 / 34

<span id="page-1-0"></span>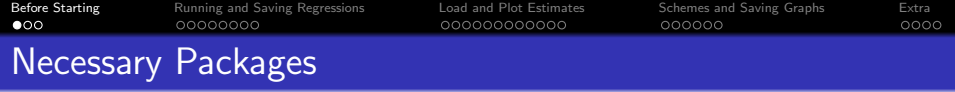

- . ssc install estout
- . ssc install estwrite
- . ssc install coefplot

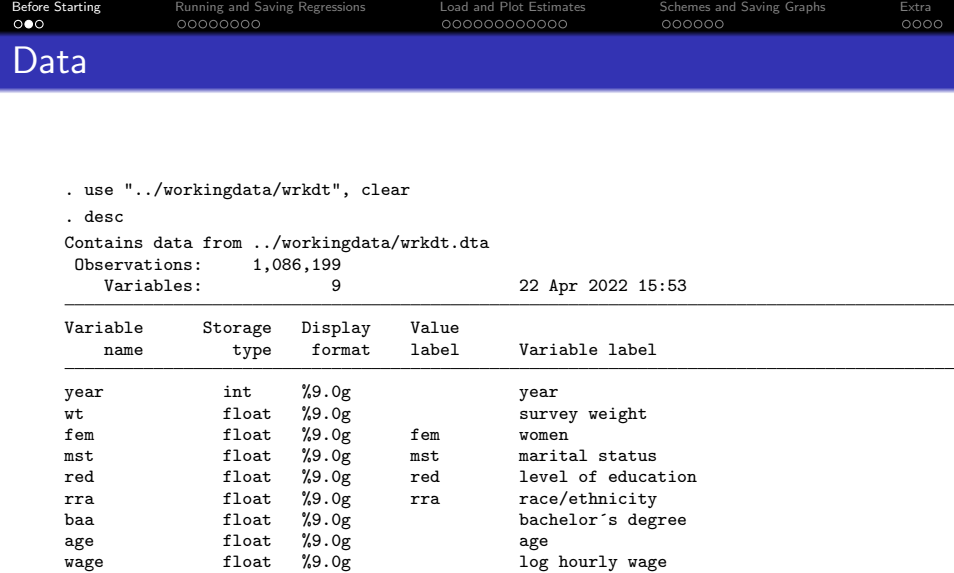

Sorted by:

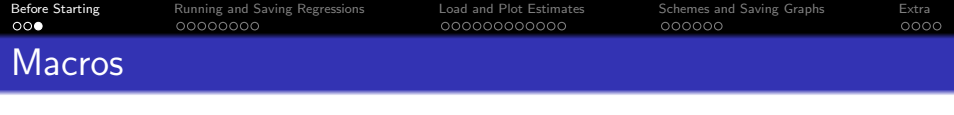

## Typing all

```
. reg wage i.fem c.age##c.age i.red i.rra i.mst i.year [pw=wt]
. eststo m1
```
### Set up globals & locals

```
. global dv wage
. local ctr1 c.age##c.age i.red i.rra i.mst i.year
.
. reg $dv i.fem `ctr1´ [pw=wt]
. eststo m1
```
- global can be called again as long as you don't exit out of Stata
- local needs to be executed with the part of the code you call on it
- eststo stores the regression result on memory until you exit out of Stata

<span id="page-4-0"></span>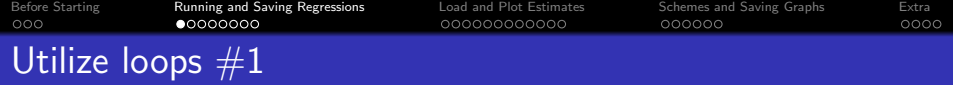

### Different models

```
. local ctr1 c.age##c.age i.rra i.mst i.year
. local ctr2 c.age##c.age i.rra i.mst i.year i.red
.
. reg $dv i.fem `ctr1´ [pw=wt]
. eststo m1
.
. reg $dv i.fem `ctr2´ [pw=wt]
. eststo m2
```
#### Loop over models

```
. local ctr1 c.age##c.age i.rra i.mst i.year
. local ctr2 c.age##c.age i.rra i.mst i.year i.red
.
. foreach md in 1 2 {
   . reg $dv i.fem `ctr`md´´ [pw=wt]
  . eststo m`md´
. }
```
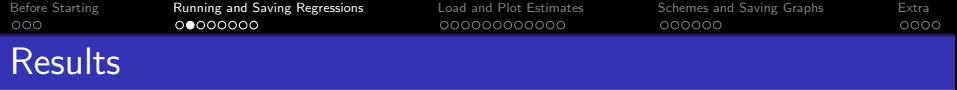

- . esttab m1 m2, ///
- > mtitle(m1 m2) ///
- >  $b(3)$  se(3)  $r2(3)$  ar2(3) keep(\*.fem) lab

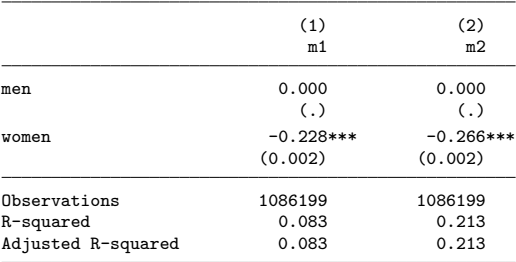

Standard errors in parentheses

\* p<0.05, \*\* p<0.01, \*\*\* p<0.001

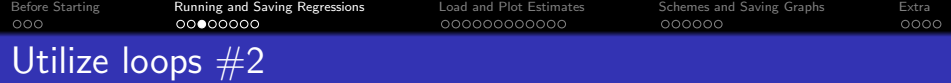

#### Same model for multiple years

```
. local ctr3 c.age##c.age i.rra i.mst
.
. reg $dv i.fem `ctr3´ [pw=wt] if year == 2000
. eststo m3_y2000
.
. reg $dv i.fem `ctr3´ [pw=wt] if year == 2010
. eststo m3_y2010
.
. reg $dv i.fem `ctr3´ [pw=wt] if year == 2019
. eststo m3_y2019
```
#### Loop same model over years

```
. local ctr3 c.age##c.age i.rra i.mst
.
. foreach y in 2000 2010 2019 {
    . reg $dv i.fem `ctr3´ [pw=wt] if year == `y´
    eststo m3_y`y<sup>-</sup>
. }
```
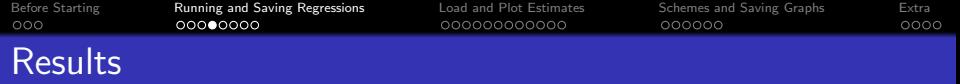

- . esttab m3\_y2000 m3\_y2010 m3\_y2019, ///
- > mtitle(y2000 y2010 y2019) ///<br>> b(3) se(3) r2(3) ar2(3) keep(\*
- b(3) se(3)  $r2(3)$  ar2(3) keep(\*.fem) lab

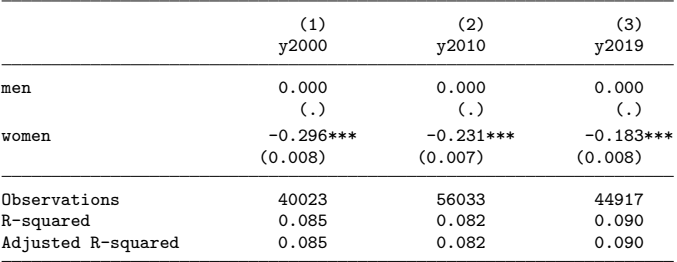

Standard errors in parentheses

\* p<0.05, \*\* p<0.01, \*\*\* p<0.001

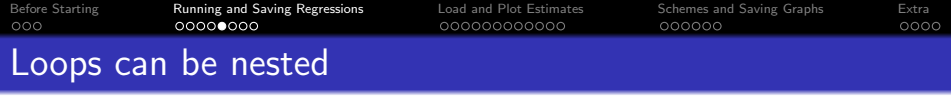

#### Loop over each model & each year

```
. local ctr3 c.age##c.age i.rra i.mst
. local ctr4 c.age##c.age i.rra i.mst i.red
.
. foreach md in 3 4 {
   . foreach y in 2000 2010 2019 {
      . reg $dv i.fem `ctr`md´´ [pw=wt] if year == `y´
     . eststo m`md´_y`y´
   . }
. }
```
• above codes run 6 regressions (3 years  $\times$  2 models)

9 / 34

 $\Omega$ 

メロメ メ御 メメ きょ メ ヨメー

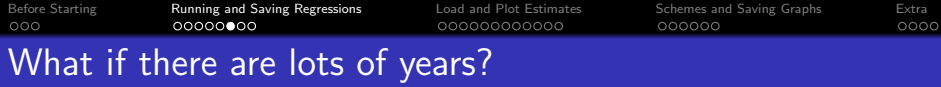

## Put values of variable year into local yrs and loop over each

```
. levelsof year, local(yrs)
.
. local ctr3 c.age##c.age i.rra i.mst
.
. foreach y in `yrs´ {
    . reg $dv i.fem `ctr3´ [pw=wt] if year == `y´
    eststo m3_y`y<sup>-</sup>
. }
```
## Same results, different way to loop

```
. levelsof year, local(yrs)
. local yrsn : word count `yrs´
.
. local ctr3 c.age##c.age i.rra i.mst
.
. forvalues i = 1(1) vrsn<sup>2</sup> {
    local y : word `i´ of `yrs´
.
    reg $dv i.fem `ctr3´ [pw=wt] if year == `y´
    . eststo m3_y`y´
. }
```
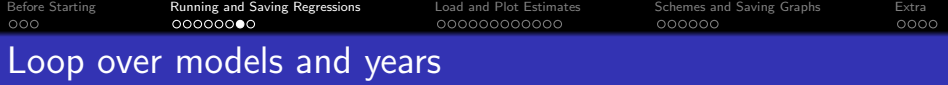

```
. levelsof year, local(yrs)
. local yrsn : word count `yrs´
.
. local ctr3 c.age##c.age i.rra i.mst
. local ctr4 c.age##c.age i.rra i.mst i.red
.
. foreach md in 3 4 {
   forvalues i = 1(1)'yrsn' {
        . local y : word `i´ of `yrs´
. reg $dv i.fem `ctr`md´´ [pw=wt] if year == `y´
. eststo m`md´_y`y´
. }
. }
```
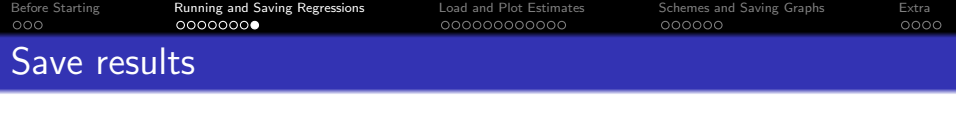

### Save all stored estimates through eststo

. estwrite \* using "../estimates/results", replace

## Save the results with names that starts with m4

. estwrite m4\_\* using "../estimates/results\_m4", replace

• do this so we can use stored regression results later without having to run everything again

<span id="page-12-0"></span>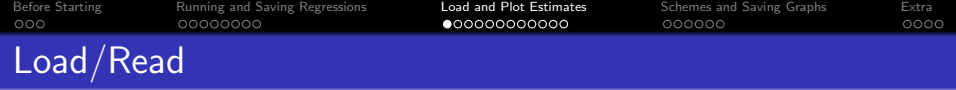

# Load all estimates

. estread using "../estimates/results"

• if you already have an estimate stored with eststo and it happens to have the same name as one of the estimates in the file you just loaded, it will be overwritten

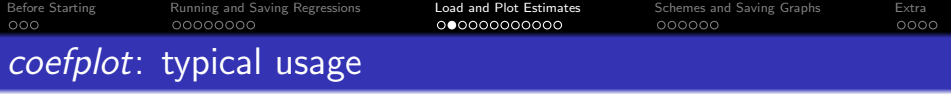

. coefplot m4\_y2000, ///

.

> keep(\*.red) lab xtitle("Coefficient (ref. LTHS)") name(fig1, replace)

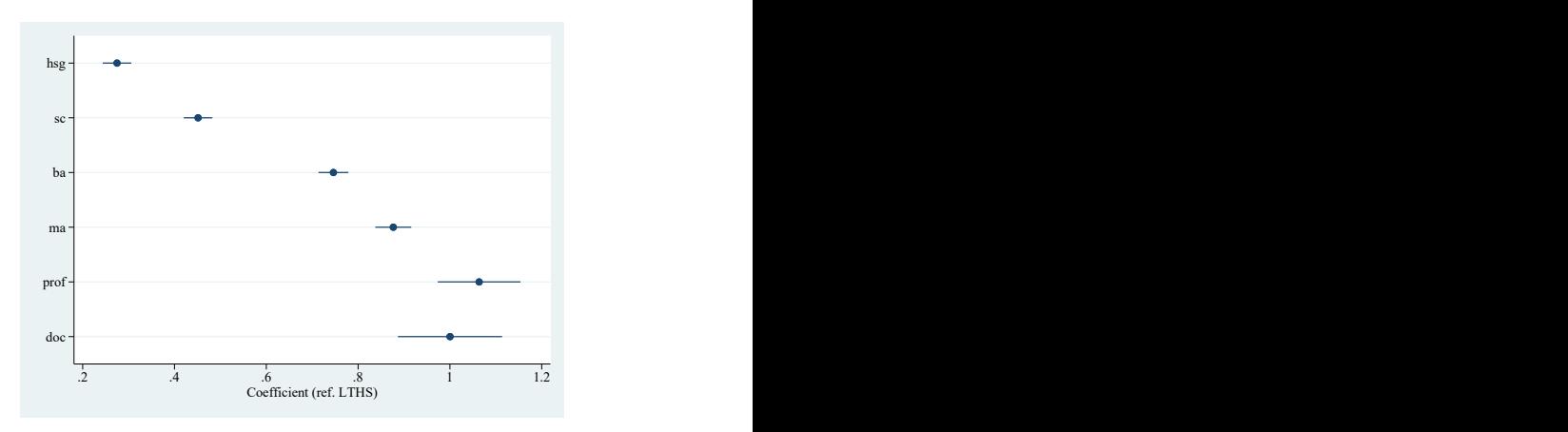

• returns to education in year 2000

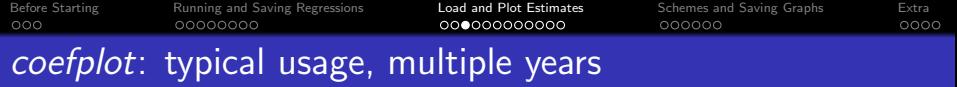

- . coefplot m4\_y2000 m4\_y2019, ///
- > keep(\*.red) lab xtitle("Coefficient (ref. LTHS)") ///
- $leq$  legend(label(2 "2000") label(4 "2019")) name(fig2, replace)

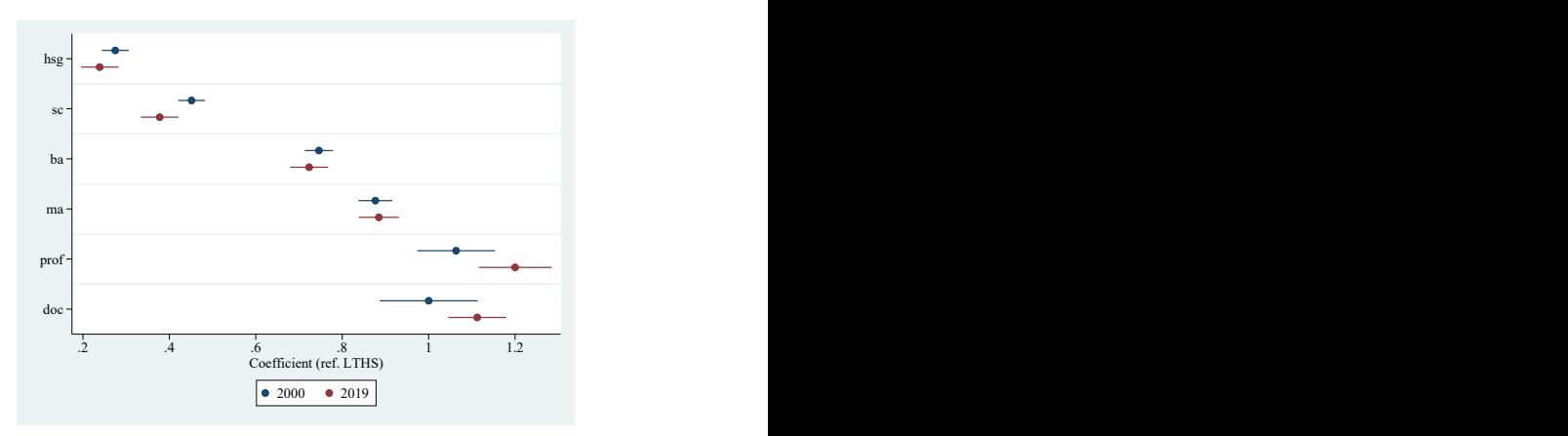

• returns to education in year 2000 and 2019

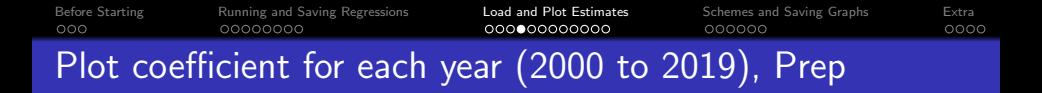

```
\bullet Create a matrix with a name m3
```
- $\bullet \#$  of rows = number of years
- $\bullet \#$  of columns = 4 : year, coefficient, CI lower, CI upper

```
. levelsof year, local(yrs)
. local row : word count `yrs´
. local col = 4.
. mat define m3 = J('row', 'col', .). mat colnames m3 = year b ci_l ci_u
```
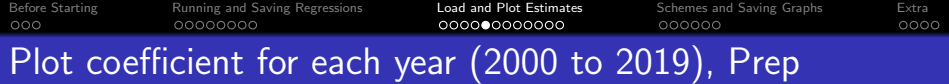

. mat list m3

m3[20,4]

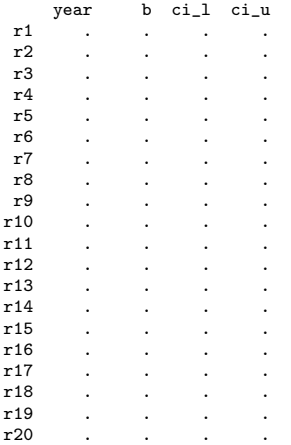

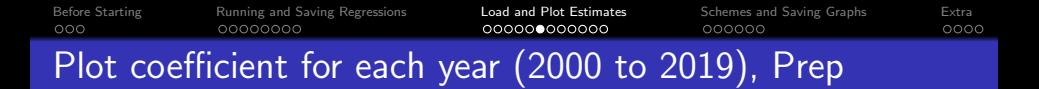

```
. levelsof year, local(yrs)
. local row : word count `yrs´
.
 forvalues i = 1(1)`row´ {
         local v : word `i´ of `vrs´
.
         . est res m3_y`y´
.
         mat m3[`i´, 1] = `y´
         mat m3['i', 2] = _b[1.fem]
         mat m3['i', 3] = b[1.1em] - invttail(e(df_r), 0.025)*_se[1.1em]mat m3[i', 4] = b[1.1em] + invutil(e(df_r), 0.025) * s [1.1em]. }
```
- est res call estimation result to memory
- $\bullet$  model  $3 : m3$ 
	- Lb[1.fem] : coefficient for fem
	- $\text{se}[1.$  fem  $]$ : standard error for *fem*

. mat list m3

m3[20,4]

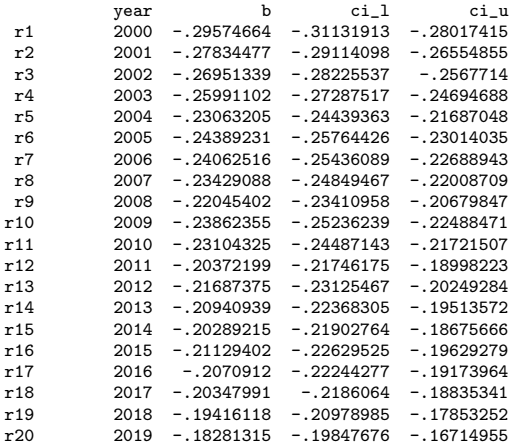

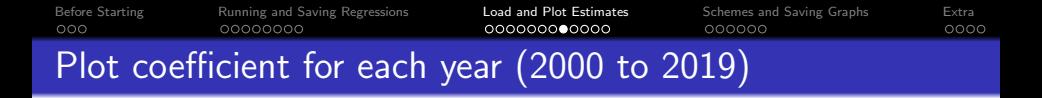

- . coefplot (matrix(m3[, 2]), ci((m3[, 3] m3[, 4])) ), ///<br>> at(matrix(m3[, 1])) ///
- > at(matrix(m3[, 1])) ///
- > vert recast(connected) ytitle("Gender Gap in Log Hourly Wage") name(fig3, replace)

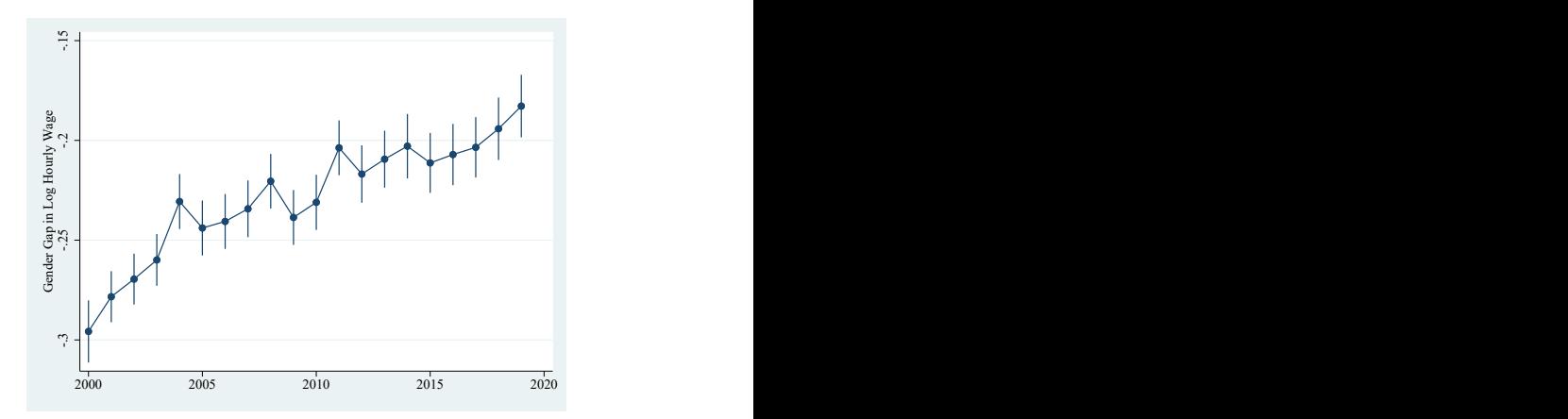

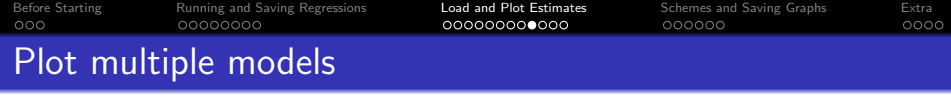

**•** create a matrix for model 4 results on gender gap

```
. levelsof year, local(yrs)
. local row : word count `yrs´
. local col = 4.
. mat define m4 = J(`row´, `col´, .)
. mat colnames m4 = year b ci_l ci_u
.
. forvalues i = 1(1)'row' {
         local y : word `i´ of `yrs´
.
         . est res m4_y`y´
.
         mat m4['i', 1] = 'y'mat m4['i', 2] = b[1.1em]. mat m4['i', 3] = b[1.1em] - invttail(e(df_r), 0.025)*_se[1.1em]. mat m4['i', 4] = b[1.fem] + invttail(e(df r),0.025)* se[1.fem]
. }
```
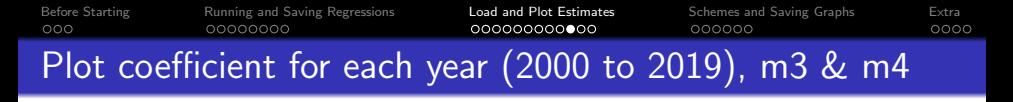

- . coefplot (matrix(m3[, 2]), ci((m3[, 3] m3[, 4])) ) ///
- > (matrix(m4[, 2]), ci((m4[, 3] m4[, 4])) ), ///
- > at(matrix(m3[, 1])) ///
- > vert recast(connected) ytitle("Gender Gap in Log Hourly Wage") ///
- > legend(label(2 "Model 3") label(4 "Model 4")) name(fig4, replace)

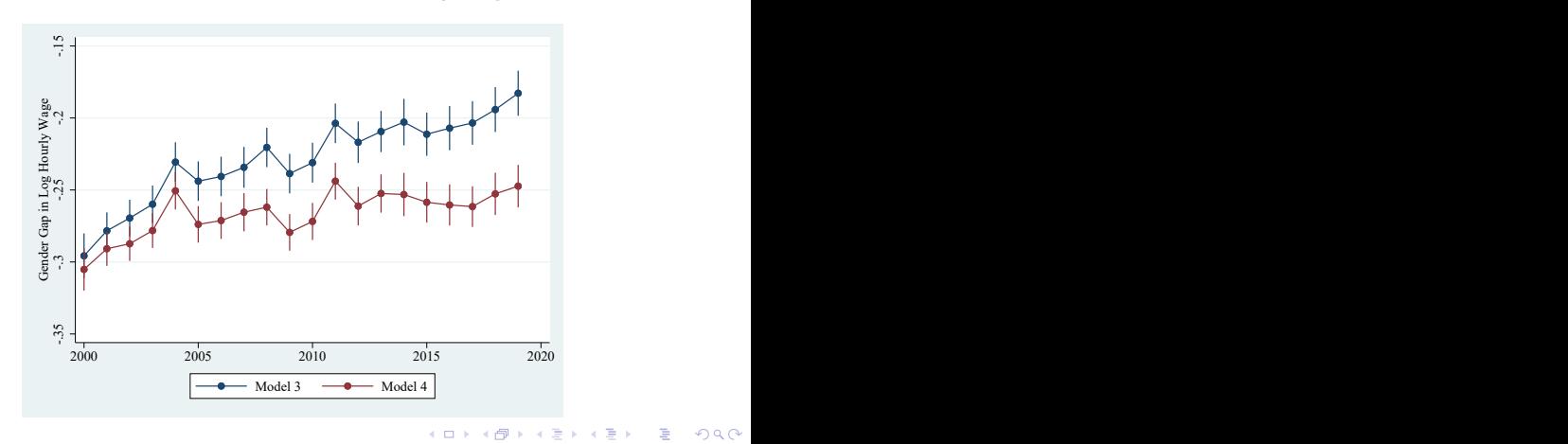

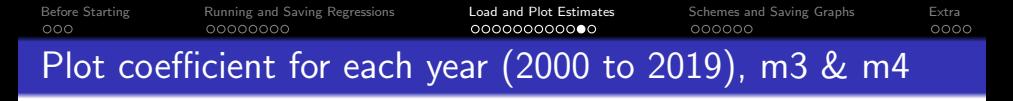

- . coefplot (matrix(m3[, 2]), ci((m3[, 3] m3[, 4])) ) ///
- > (matrix(m4[, 2]), ci((m4[, 3] m4[, 4])) ), ///
- > at(matrix(m3[, 1])) ///
- > vert recast(connected) ytitle("Gender Gap in Log Hourly Wage") ///
- > legend(label(2 "Model 3") label(4 "Model 4")) ///<br>> cionts(recast(rarea) foolor(720) loolor(70)) name
- > ciopts(recast(rarea) fcolor(%20) lcolor(%0)) name(fig5, replace)

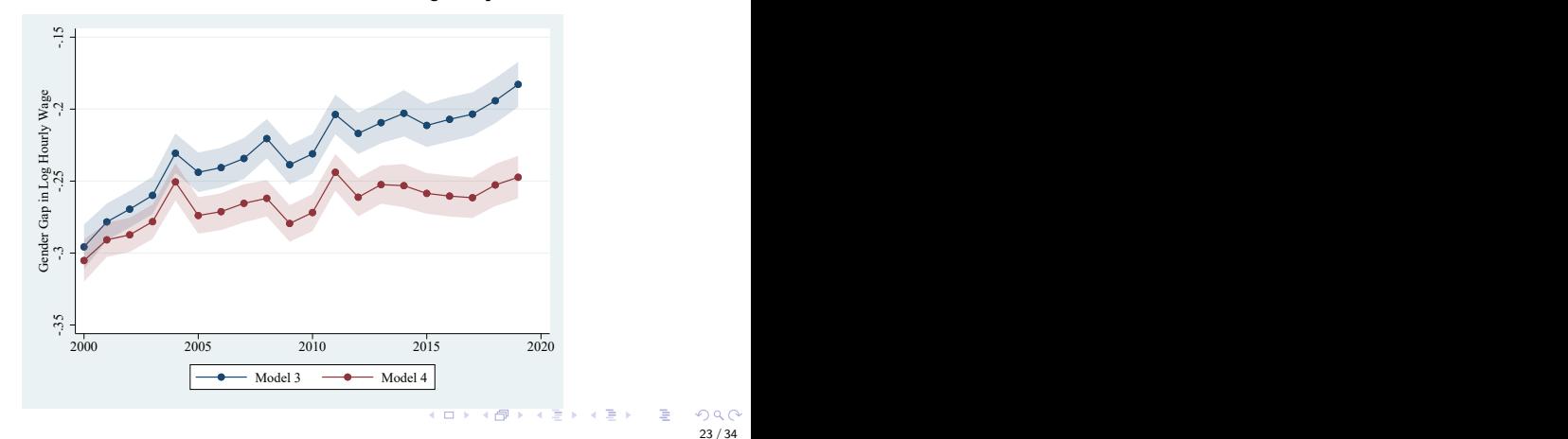

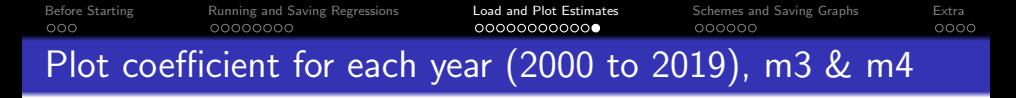

- coefplot  $(\text{matrix}(m3[, 2]), \text{ci}((m3[, 3], m3[, 4]))$ ), bylabel("Model 3") ///
- > || (matrix(m4[, 2]), ci((m4[, 3] m4[, 4])) ), bylabel("Model 4") ///
- > at(matrix(m3[, 1])) ///
- > vert recast(connected) ytitle("Gender Gap in Log Hourly Wage") ///<br>> hyonts(rows(1)) name(fig6, replace)
- > byopts(rows(1)) name(fig6, replace)

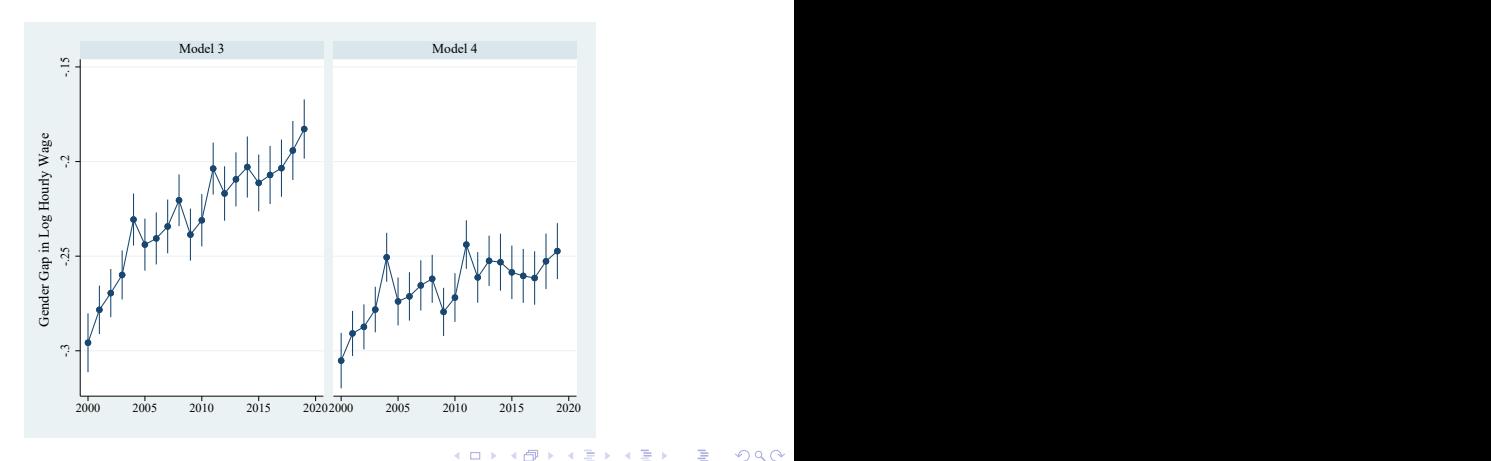

<span id="page-24-0"></span>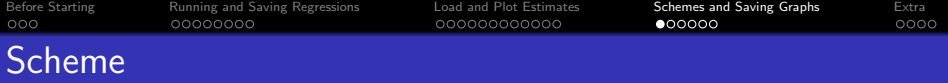

- Stata use graphic schemes
	- default is s2color
- . help scheme
- . net install cleanplots, from("https://tdmize.github.io/data/cleanplots")

<span id="page-25-0"></span>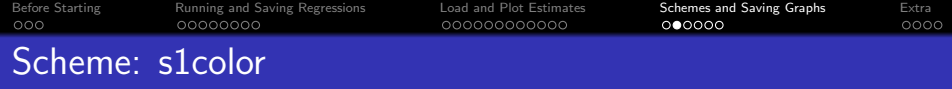

```
set scheme s1color
```
- . coefplot (matrix(m3[, 2]), ci((m3[, 3] m3[, 4])) ) ///
- > (matrix(m4[, 2]), ci((m4[, 3] m4[, 4])) ), ///

```
> at(matrix(m3[, 1])) ///
```
- > vert recast(connected) ytitle("Gender Gap in Log Hourly Wage") ///<br>> legend(label(2 "Model 3") label(4 "Model 4")) ///
- > legend(label(2 "Model 3") label(4 "Model 4")) ///<br>> cionts(recast(rarea) fcolor(%20) lcolor(%0)) name(
- > ciopts(recast(rarea) fcolor(%20) lcolor(%0)) name(fig7, replace)

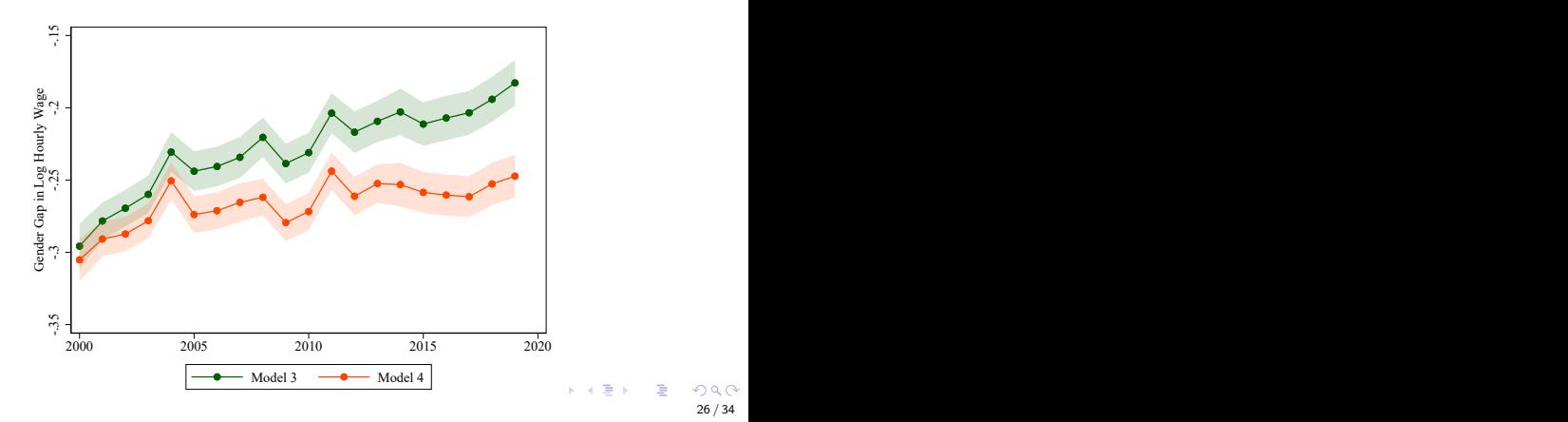

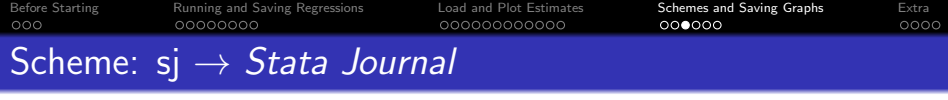

```
. set scheme sj
. coefplot (matrix(m3[, 2]), ci((m3[, 3] m3[, 4])) ) ///
> (matrix(m4[, 2]), ci((m4[, 3] m4[, 4])) ), ///
> at(matrix(m3[, 1])) ///
> vert recast(connected) ytitle("Gender Gap in Log Hourly Wage") ///<br>> legend(label(2 "Model 3") label(4 "Model 4")) ///
> legend(label(2 "Model 3") label(4 "Model 4")) ///<br>> ciopts(recast(rarea) fcolor(%20) lcolor(%0)) name
     > ciopts(recast(rarea) fcolor(%20) lcolor(%0)) name(fig8, replace)
```
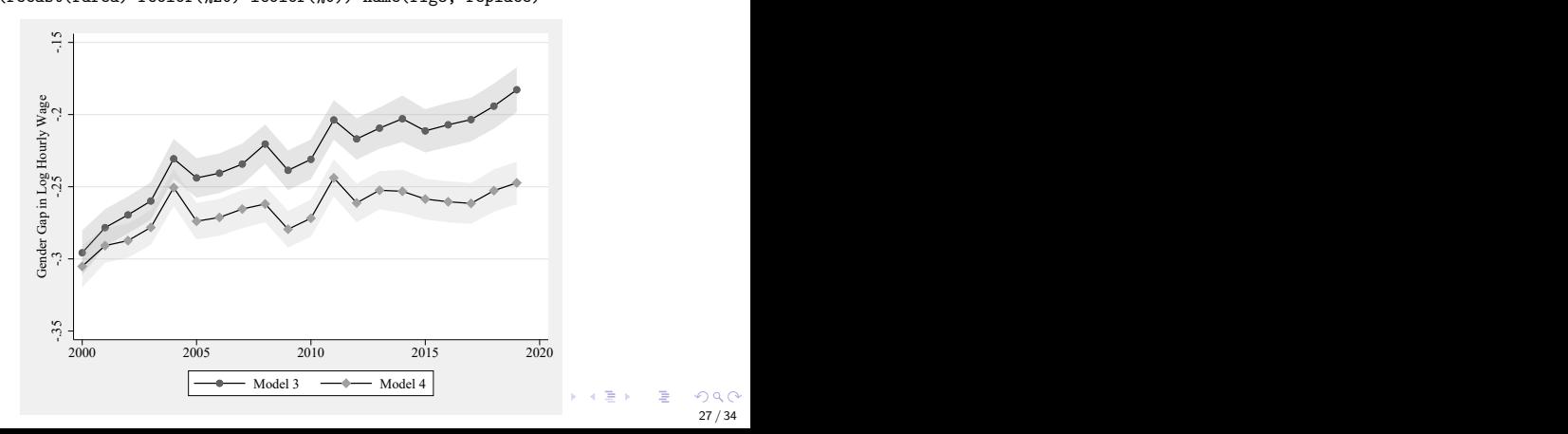

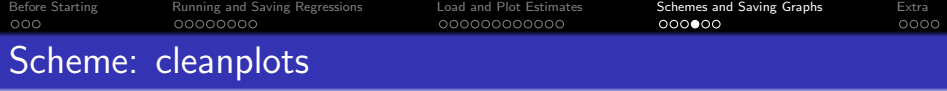

```
. set scheme cleanplots
. coefplot (matrix(m3[, 2]), ci((m3[, 3] m3[, 4])) ) ///
> (matrix(m4[, 2]), ci((m4[, 3] m4[, 4])) ), ///
> at(matrix(m3[, 1])) ///
> vert recast(connected) ytitle("Gender Gap in Log Hourly Wage") ///<br>> legend(label(2 "Model 3") label(4 "Model 4")) ///
> legend(label(2 "Model 3") label(4 "Model 4")) ///<br>> cionts(recast(rarea) fcolor(%20) lcolor(%0)) name(
     > ciopts(recast(rarea) fcolor(%20) lcolor(%0)) name(fig9, replace)
```
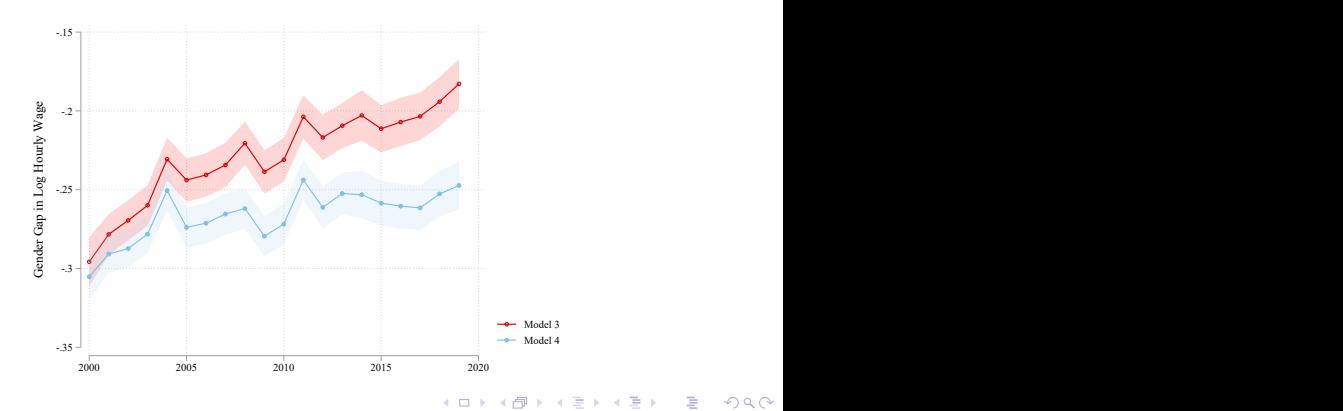

28 / 34

 $\Omega$ 

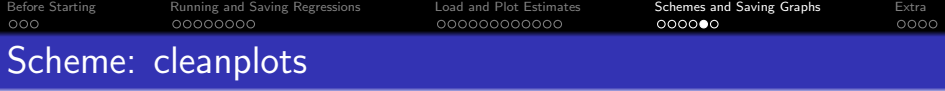

```
. set scheme cleanplots
. coefplot (matrix(m3[, 2]), ci((m3[, 3] m3[, 4])) ) ///
> (matrix(m4[, 2]), ci((m4[, 3] m4[, 4])) ), ///
> at(matrix(m3[, 1])) ///
> vert recast(connected) ytitle("Gender Gap in Log Hourly Wage") ///<br>> legend(label(2 "Model 3") label(4 "Model 4") pos(6) rows(1)) ///
> legend(label(2 "Model 3") label(4 "Model 4") pos(6) rows(1)) ///<br>> cionts(recast(rarea) fcolor(%20) lcolor(%0)) name(fig10, replace)
     > ciopts(recast(rarea) fcolor(%20) lcolor(%0)) name(fig10, replace)
```
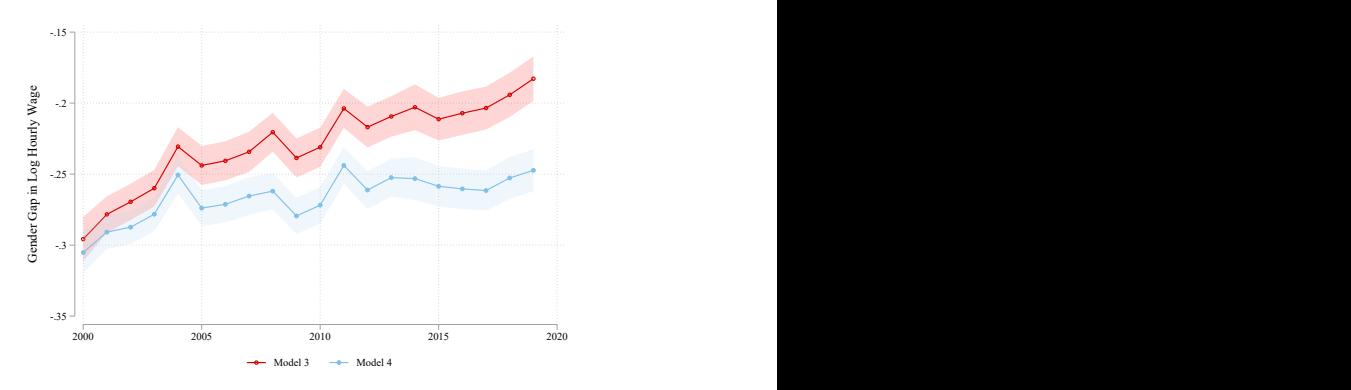

 $A \cup B \cup A \cup B \cup A \cup B \cup A \cup B \cup A$ 

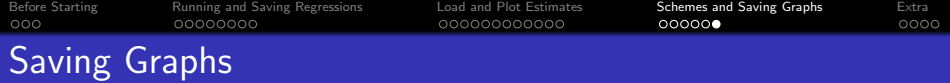

```
. forvalues i = 1(1)10 {
  2. gr export "../table_figure/fig`i´.pdf", name(fig`i´) replace
 3. }
file ../table_figure/fig1.pdf saved as PDF format
file ../table_figure/fig2.pdf saved as PDF format
file ../table_figure/fig3.pdf saved as PDF format
file ../table_figure/fig4.pdf saved as PDF format
file ../table_figure/fig5.pdf saved as PDF format
file ../table_figure/fig6.pdf saved as PDF format
file ../table_figure/fig7.pdf saved as PDF format
file ../table_figure/fig8.pdf saved as PDF format
file ../table_figure/fig9.pdf saved as PDF format
file ../table_figure/fig10.pdf saved as PDF format
```
**K ロ ト K 伺 ト K ヨ ト K ヨ ト**  $\Omega$ 30 / 34

```
Before Starting Running and Saving Regressions Load and Plot Estimates Schemes and Saving Graphs Extra
Put coefficient from multiple years into a single model
     . capt prog drop appendmd
     . prog appendmd, eclass
       1. version 8<br>2. syntax na
       2. syntax namelist<br>3 tempname b V tm
       3. tempname b V tmp<br>4. foreach name of
       4. foreach name of local namelist {<br>5. qui est restore `name'
                           5. qui est restore `name´
       6. mat `b´ = nullmat(`b´), e(b)<br>7. mat `b´ = `b´[1.1, colsof(`b´
       7. mat `b´ = `b´[1,1..colsof(`b´)]<br>8 mat `tmn´ = e(Y)8. mat \text{tmp}' = e(V)<br>9. mat \text{tmp}' = \text{tmp}9. mat `tmp´ = `tmp´[1..rowsof(`tmp´),1..colsof(`tmp´)]<br>10. capt confirm matrix `V´
      10. capt confirm matrix `V^
      11. if \text{rc} {<br>12.
                                   \text{mat 'V' = 'tmp' }13. }
      14. else {
                                   mat \gamma' = \frac{1}{10}> ( `V´ , J(rowsof(`V´),colsof(`tmp´),0) ) \ ///
     > ( J(rowsof(`tmp´),colsof(`V´),0) , `tmp´ )
      16.    }
      17. }
                  local names: colfullnames `b´
      19. mat coln \gamma' = \gamma names<br>20 mat rown \gamma' = \gamma names?
                  \text{mat row} \text{V} = \text{`names'}21. eret post `b´ `V´
      22. eret local cmd "whatever"
                                                               K ロ ト K 伺 ト K ヨ ト K ヨ ト
      23. end
                                                                                             \Omega31 / 34
```
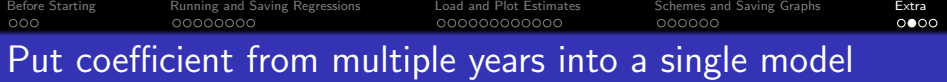

```
. levelsof year, local(yrs)
.
. foreach y in `yrs´ {
         . est res m3_y`y´
.
         local fem\_coll = column(e(b), "1.fem")local fem rown = colnumb(e(V), "1.fem")
.
         mat b = e(b) [1, 'fem_{coll}']mat v = e(V)['fem_rown', 'fem_coln']
.
         mat colnames b = "y'y'"
         mat colnames v = "y'y'"
         mat rownames v = "y"v".
         . ereturn post b v
. eststo y`y´
. }
```
extract coefficient 1.fem from models on each year and save it as estimate name y[year]

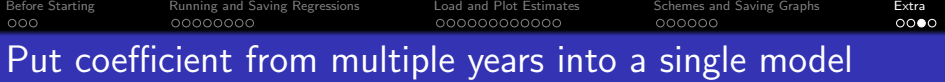

```
. levelsof year, local(yrs)
. local yrsn : word count `yrs´
.
. local mods "y2000"
. forvalues i = 2(1)`yrsn´ {
         . local y : word `i´ of `yrs´
         local mods "`mods' y`y'"
. }
.
. appendmd `mods´
. eststo m3_fem
```
• combine y[year] estimates with only 1. fem into a single model

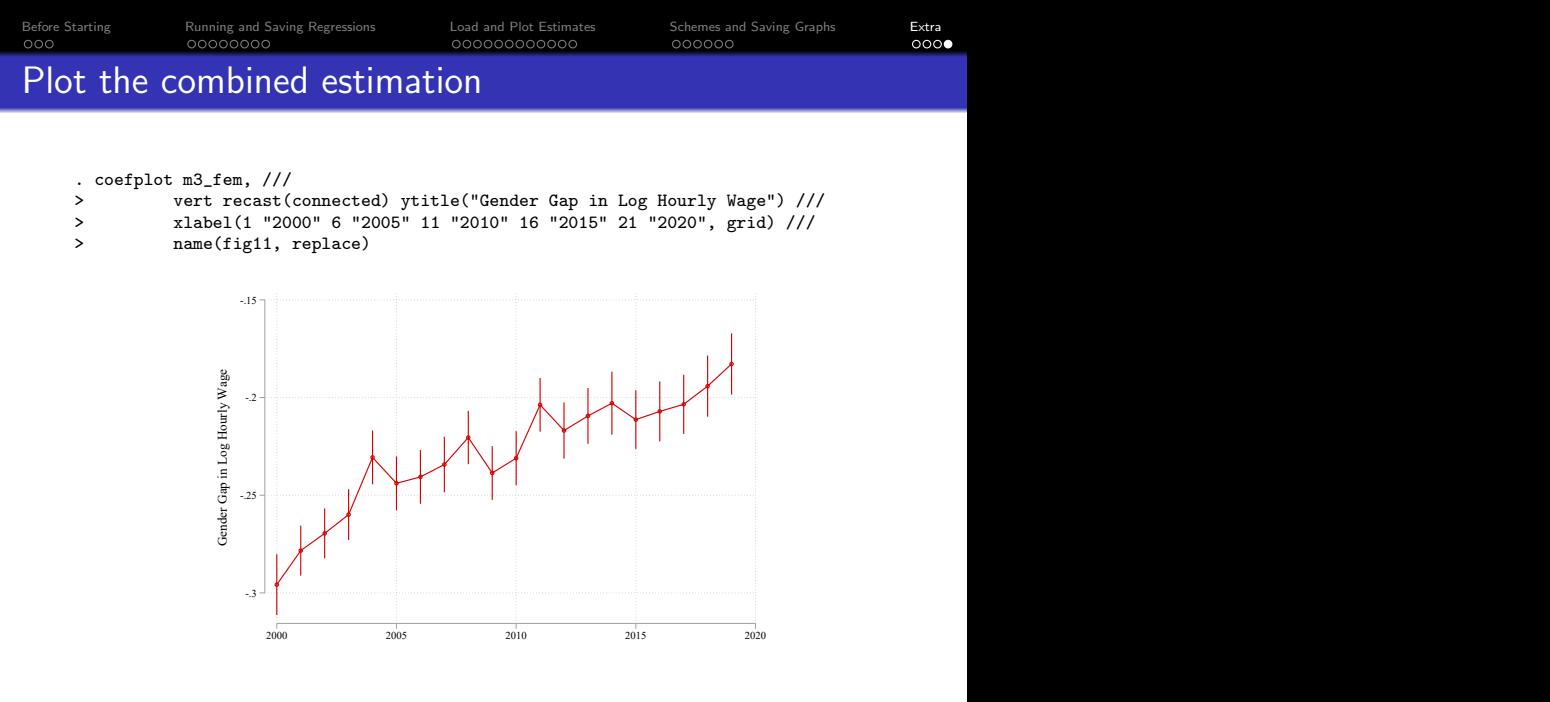

メロトメ 伊 トメ ミトメ ミト  $\Omega$ 34 / 34